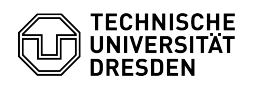

## Email Setup DFN PKI LDAP directory in Microsoft Outlook for macOS

03.07.2024 13:29:12

## **FAQ-Artikel-Ausdruck**

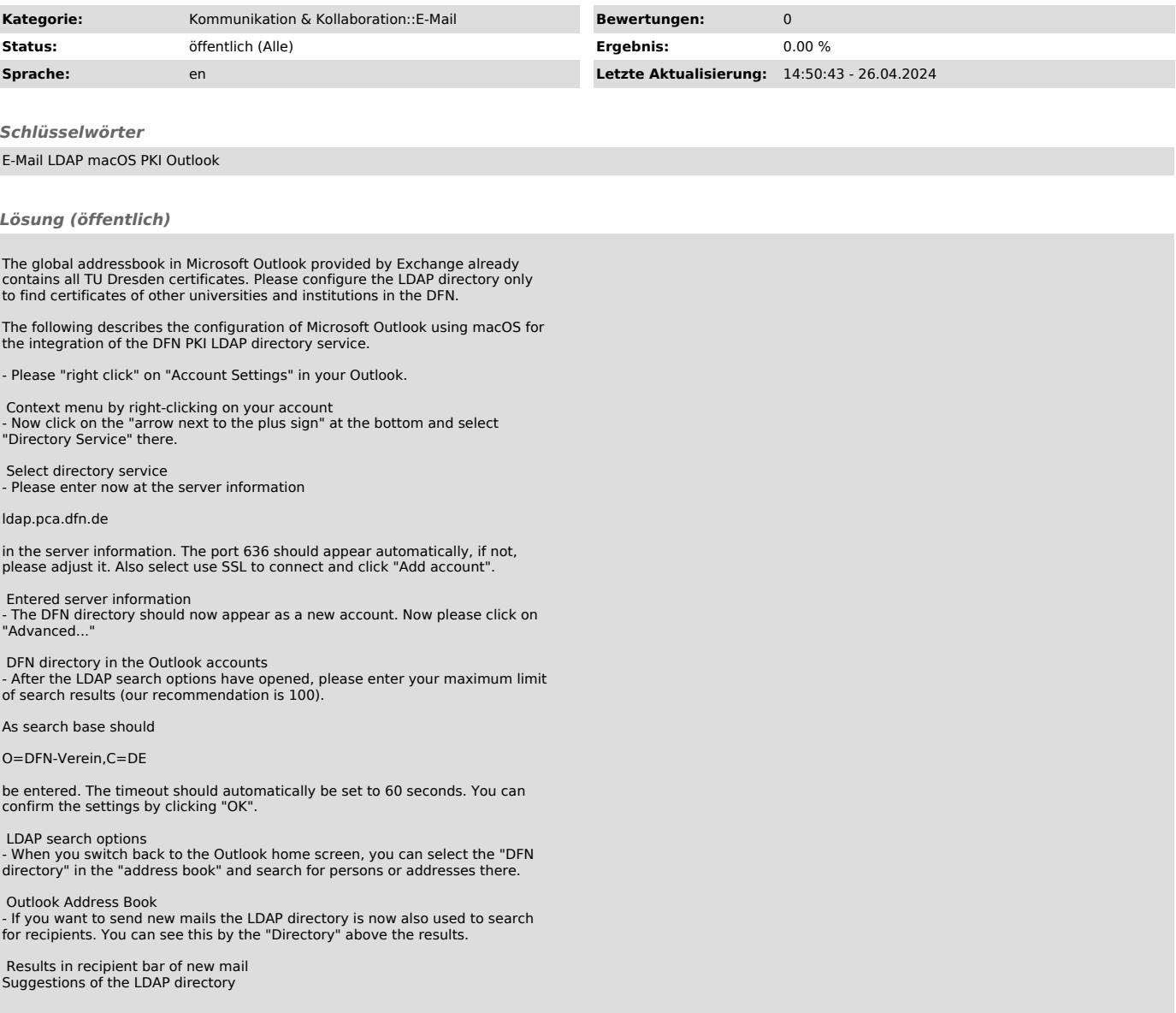